## **Information Visualization Tools**

#### **Dr. Katy Börner**

Cyberinfrastructure for Network Science Center Information Visualization Laboratory School of Library and Information Science Indiana University, Bloomington, IN http://cns.iu.edu

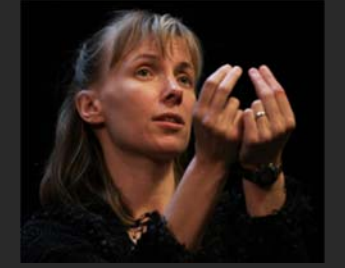

With special thanks to Kevin W. Boyack, Chin Hua Kong, Micah Linnemeier, Russell J. Duhon, Patrick Phillips, Joseph Biberstine, Chintan Tank Nianli Ma, Scott Weingart, Hanning Guo, Mark A. Price, Angela M. Zoss, Ted Polley, and Sean Lind

*Panel Discussion, All School Day University of North Texas, Denton ,TX*

*October 1, 2011*

# COMMUNICATIONS

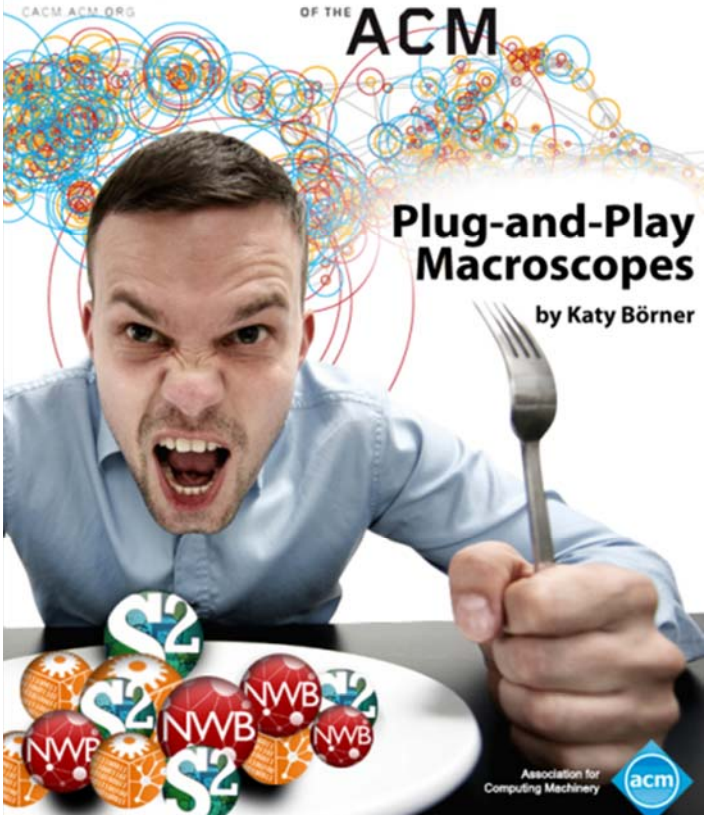

Börner, Katy. (March 2011). Plug-and-Play Macroscopes. *Communications of the ACM, 54(3), 60-69.* 

Video and paper are at http://www.scivee.tv/node/27704

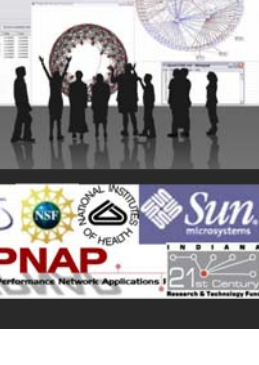

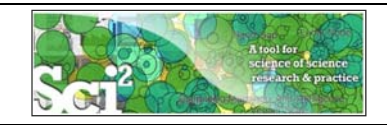

## **Sci2 Tool: Download, Install, and Run**

## **Sci2 Tool v0.5.1 Alpha (May 4th, 2011)**

Can be freely downloaded for all major operating systems from http://sci2.cns.iu.edu

Select your operating system from the pull down menu and download. Unpack into a /sci2 directory. Run /sci2/sci2.exe

Sci2 Manual is at http://sci2.wiki.cns.iu.edu

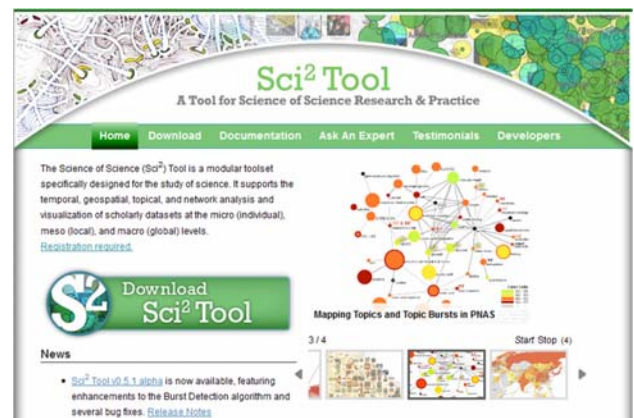

## **Cite as**

*Sci2 Team. (2009). Science of Science (Sci2) Tool. Indiana University and SciTech Strategies, http://sci2.cns.iu.edu .* 

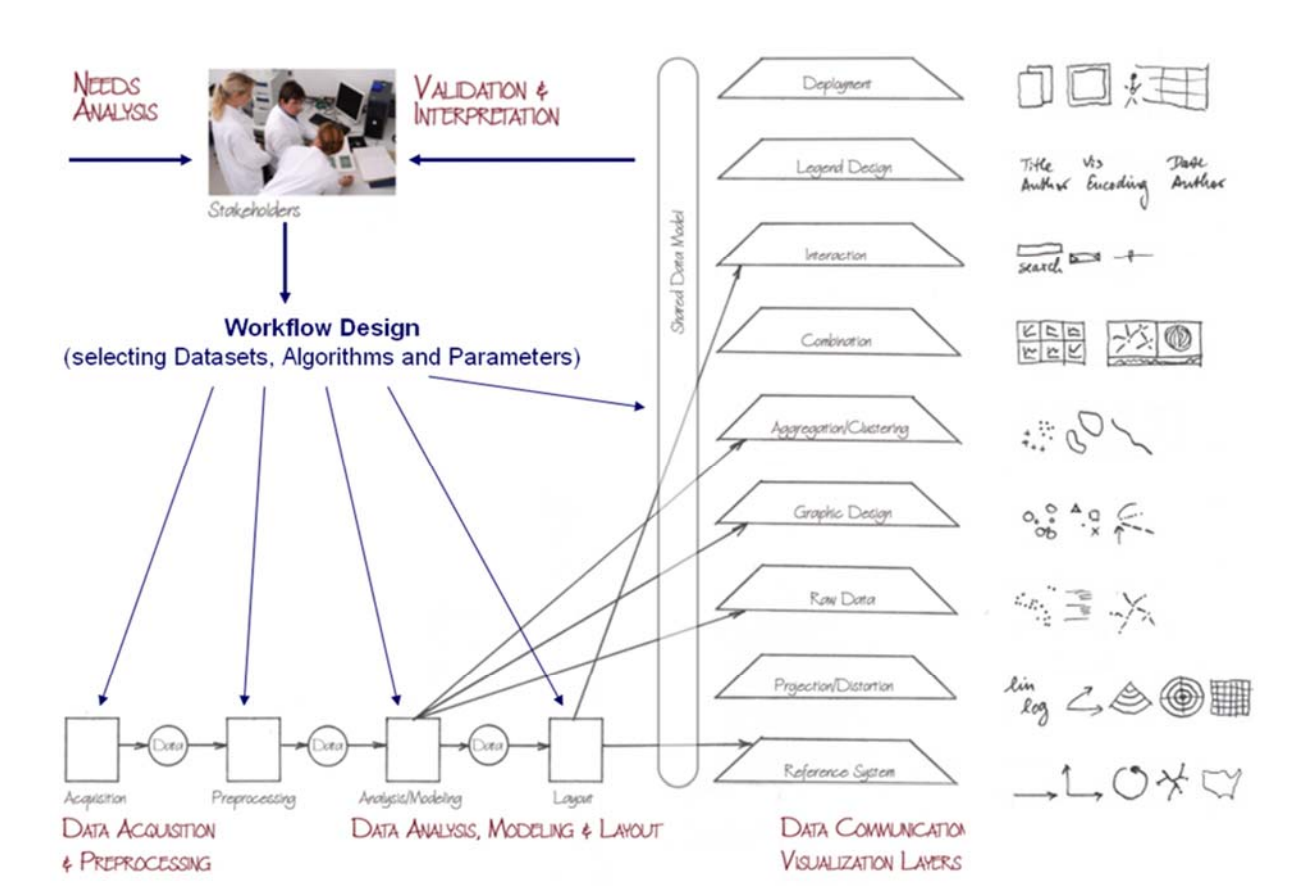

*3*

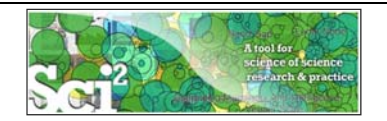

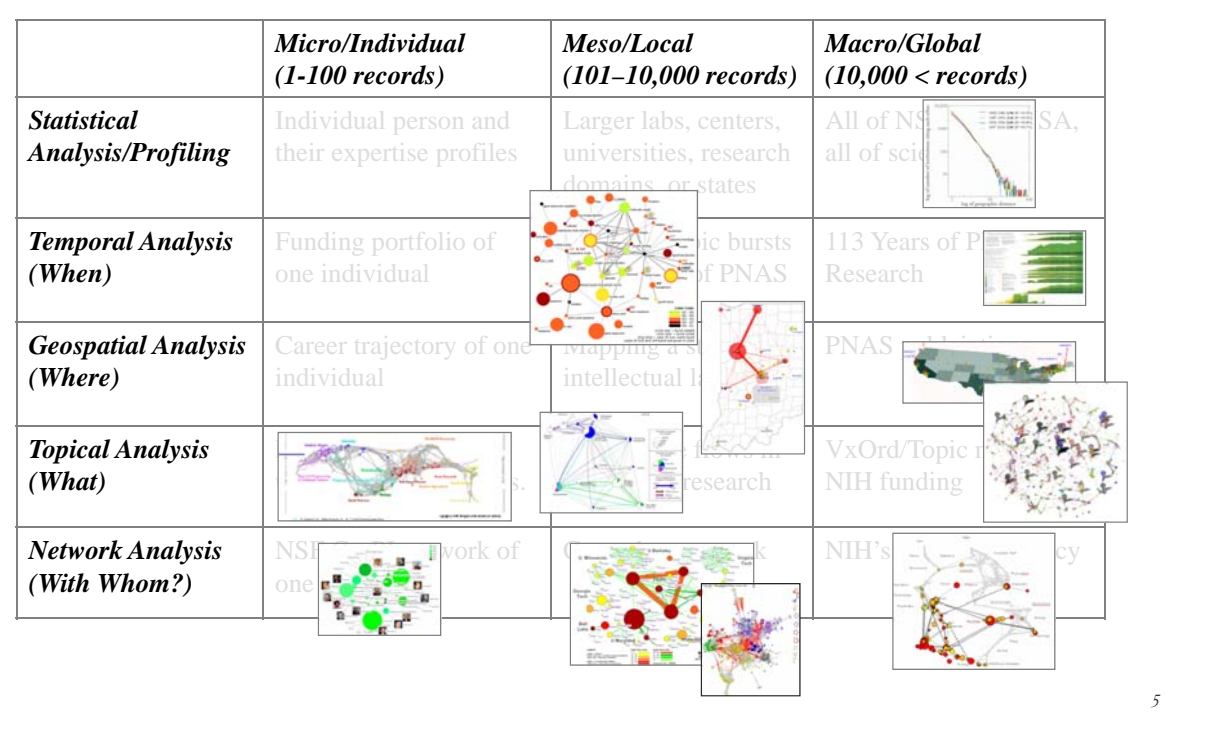

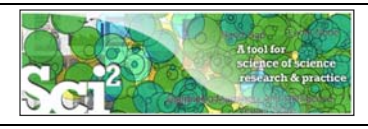

**Open Code for Replicable S&T Assessment**

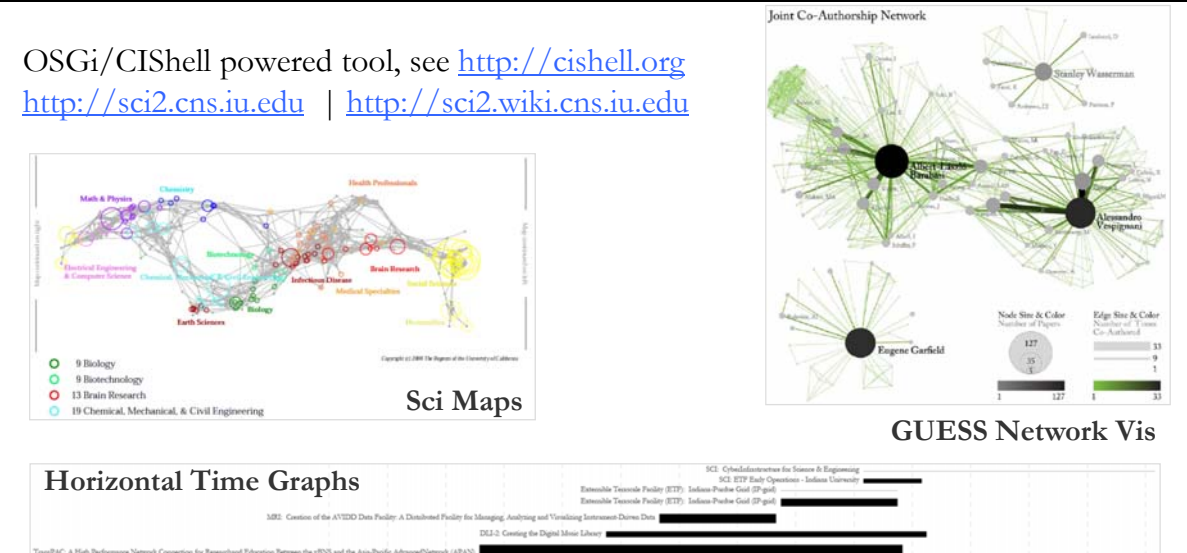

*Börner, Katy, Huang, Weixia (Bonnie), Linnemeier, Micah, Duhon, Russell Jackson, Phillips, Patrick, Ma, Nianli, Zoss, Angela, Guo, Hanning & Price, Mark. (2009). Rete-Netzwerk-Red: Analyzing and Visualizing Scholarly Networks Using the Scholarly Database and the Network Workbench Tool. Proceedings of ISSI 2009: 12th International Conference on Scientometrics and Informetrics, Rio de Janeiro, Brazil, July 14-17 . Vol. 2, pp. 619-630.* 

 $2002\,$ 

 $2003$ 

 $2004$ 

 $2005\,$ 

 $\frac{1}{2000}$  $\overline{\qquad}$  2001

 $\frac{1}{1999}$ 

 $\frac{1}{1996}$  Paulue University Indianapolis <br/>  $\frac{1996}{1997}$ 

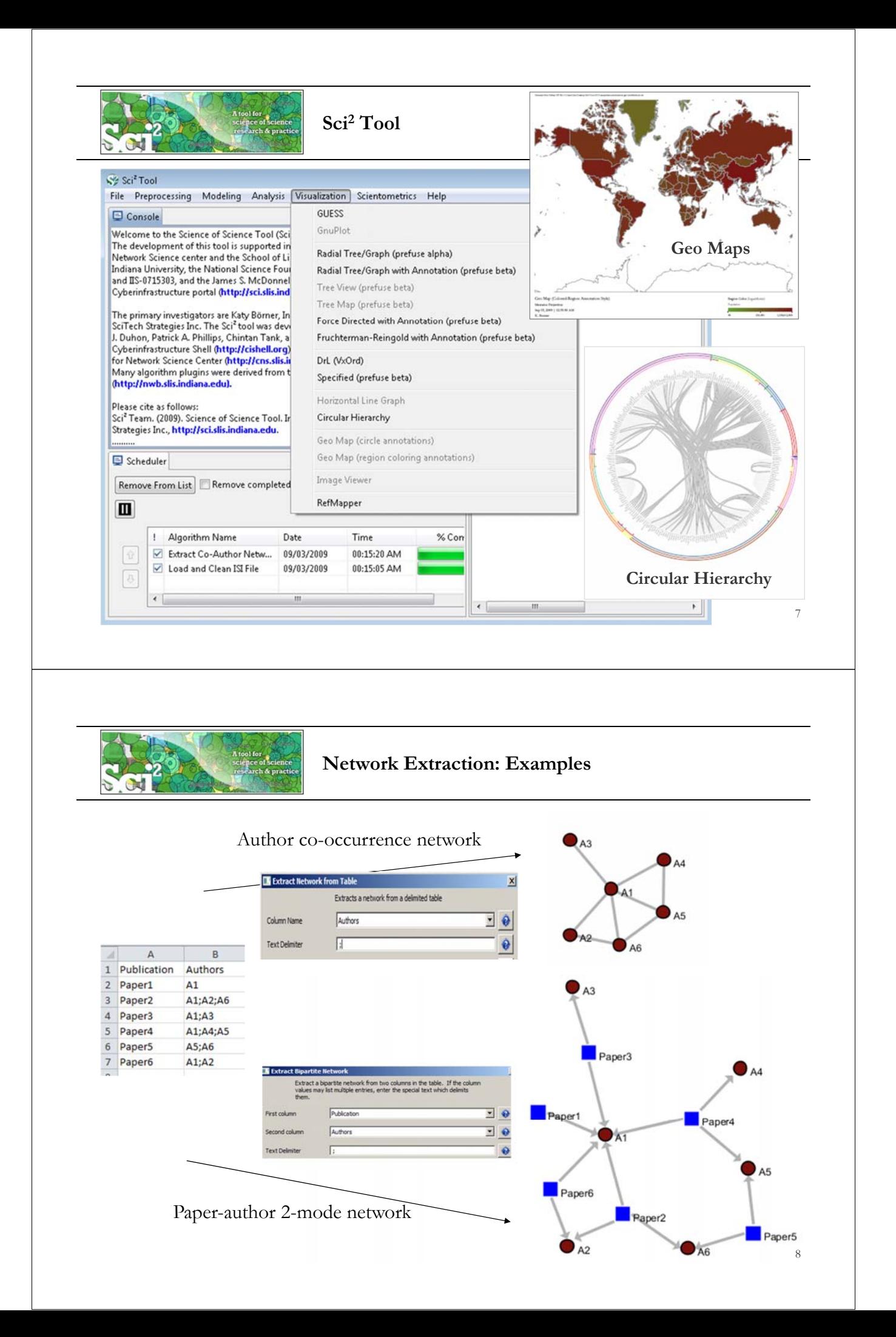

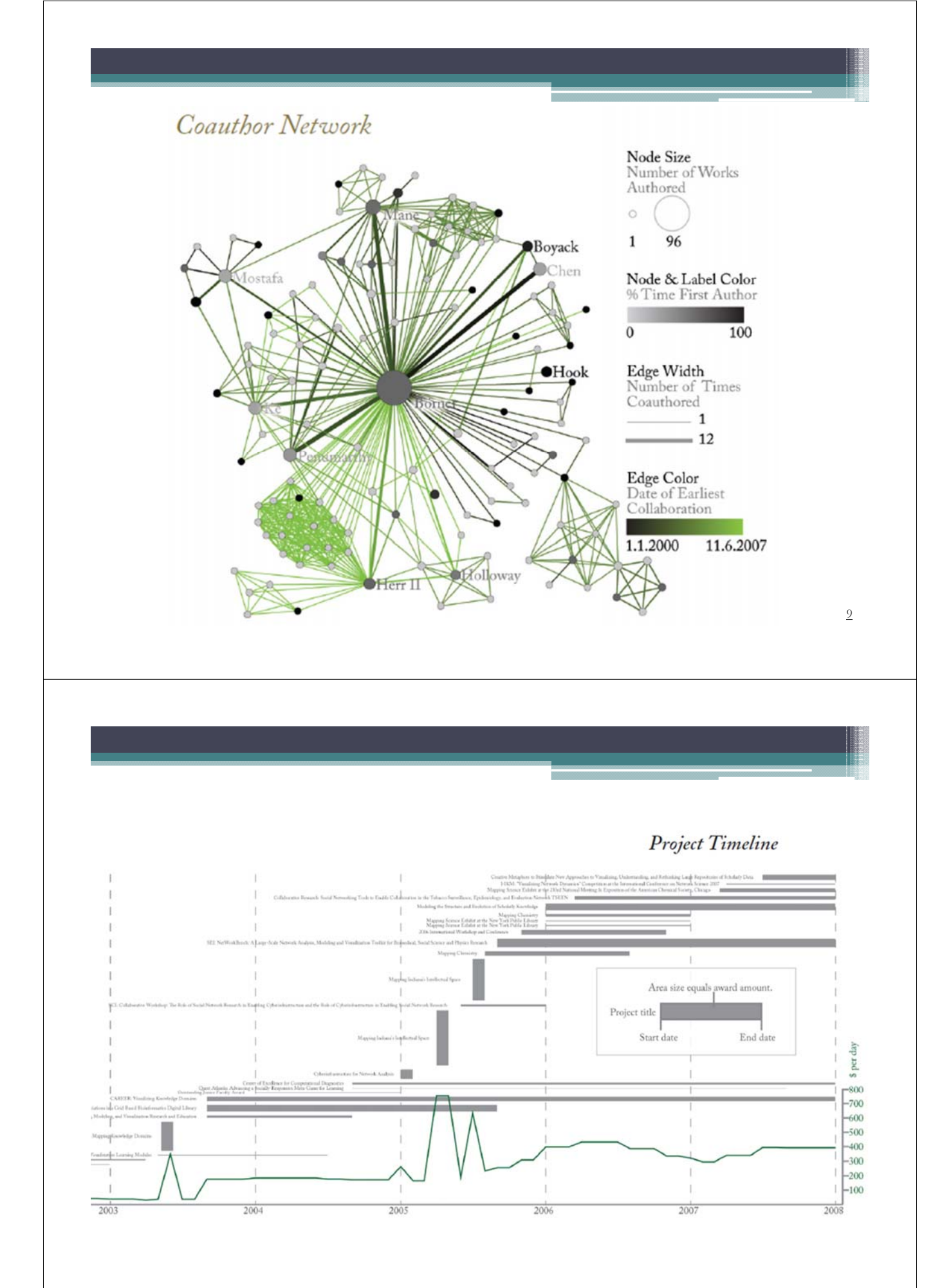

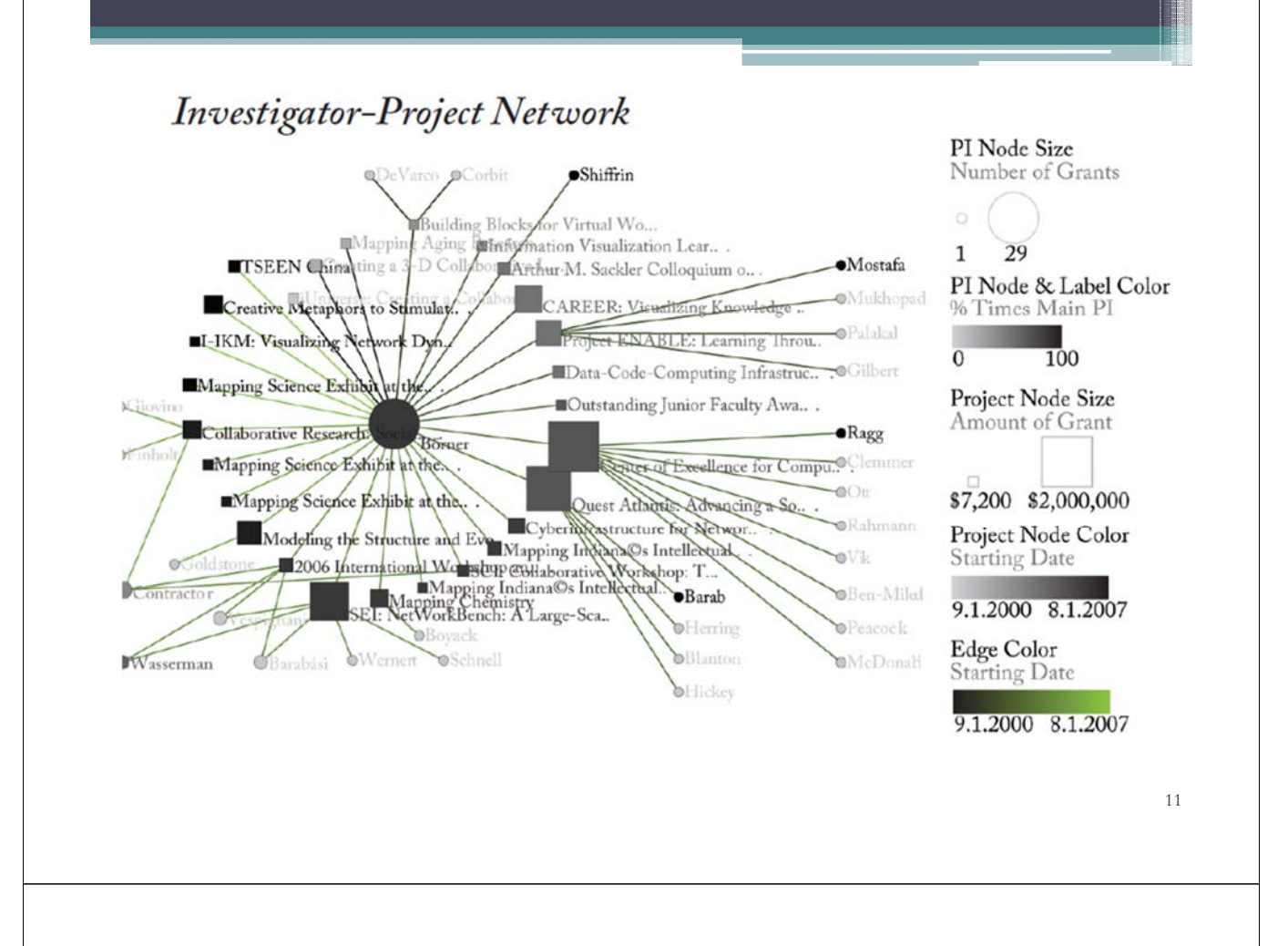

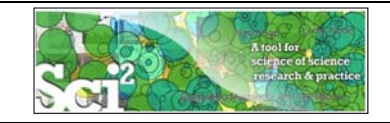

## **Sci2 Tool Interface Components**

*See also http://sci2.wiki.cns.iu.edu/2.2+User+Interface*

#### Use

- **Menu** to read data, run algorithms.
- **Console** to see work log, references to seminal works.
- **Data Manager** to select, view save loaded, simulated, or derived datasets.
- **Scheduler** to see status of algorithm execution.

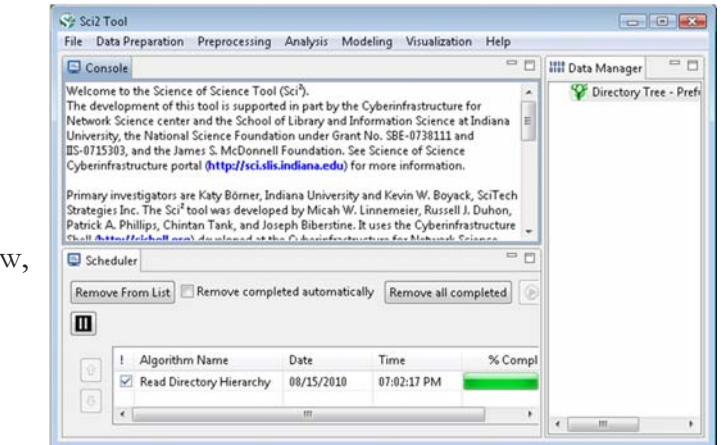

All workflows are recorded into a log file (see /sci2/logs/…), and soon can be rerun for easy replication. If errors occur, they are saved in a error log to ease bug reporting.

All algorithms are documented online; workflows are given in tutorials, see Sci2 Manual at http://sci2.wiki.cns.iu.edu

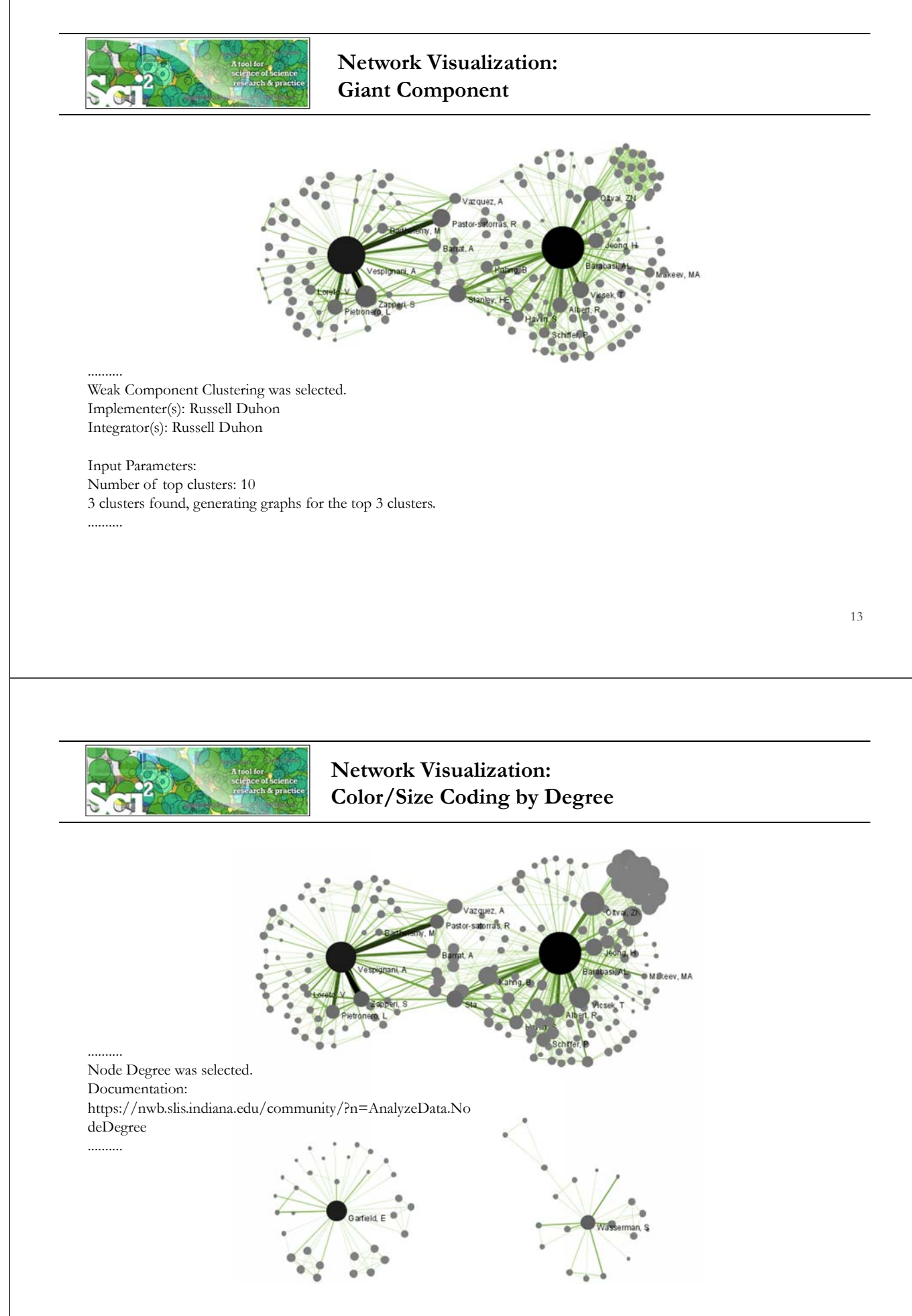

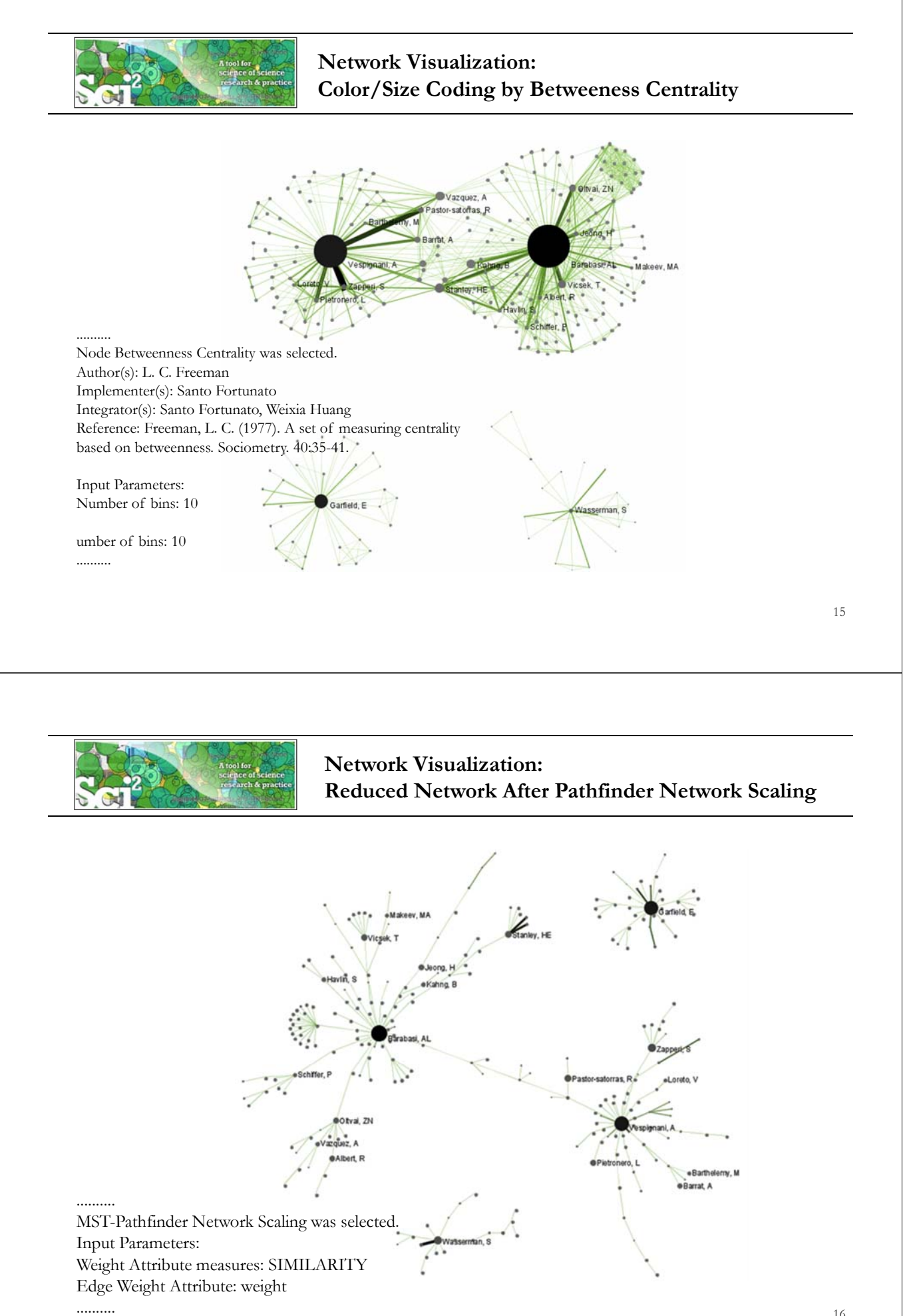

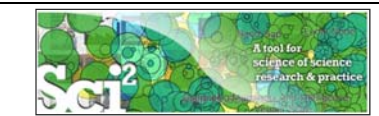

## **Network Visualization: Circular Hierarchy Visualization**

Select Co-Author Network and run Blondel Community detection:

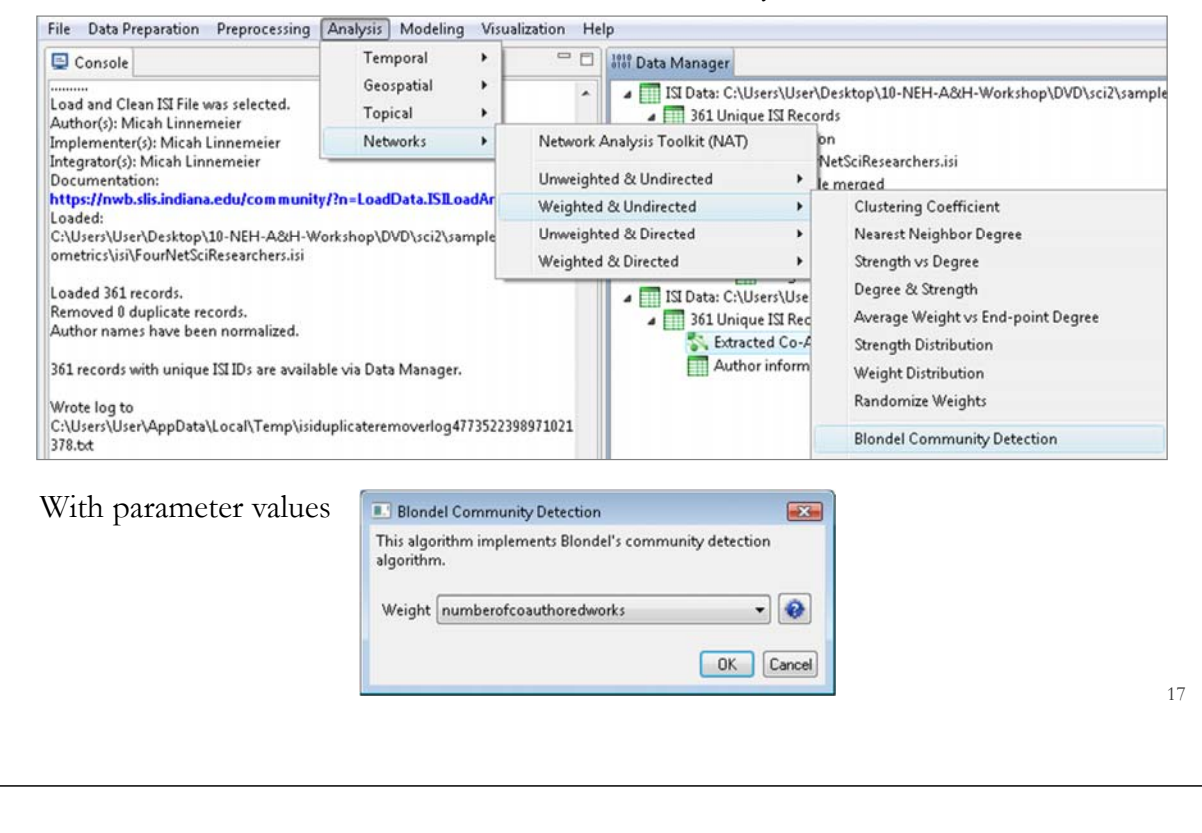

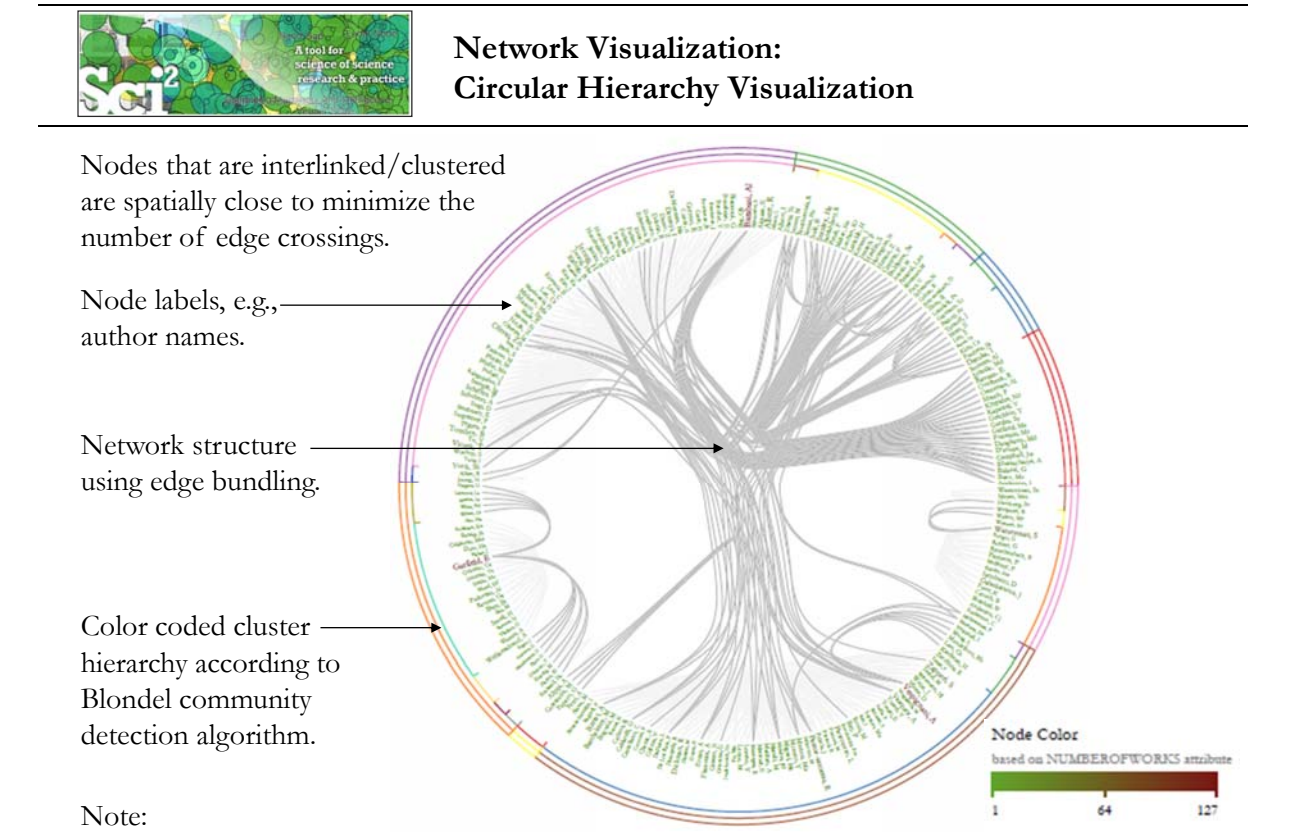

Header/footer info, legend, and more meaningful color coding are under development.

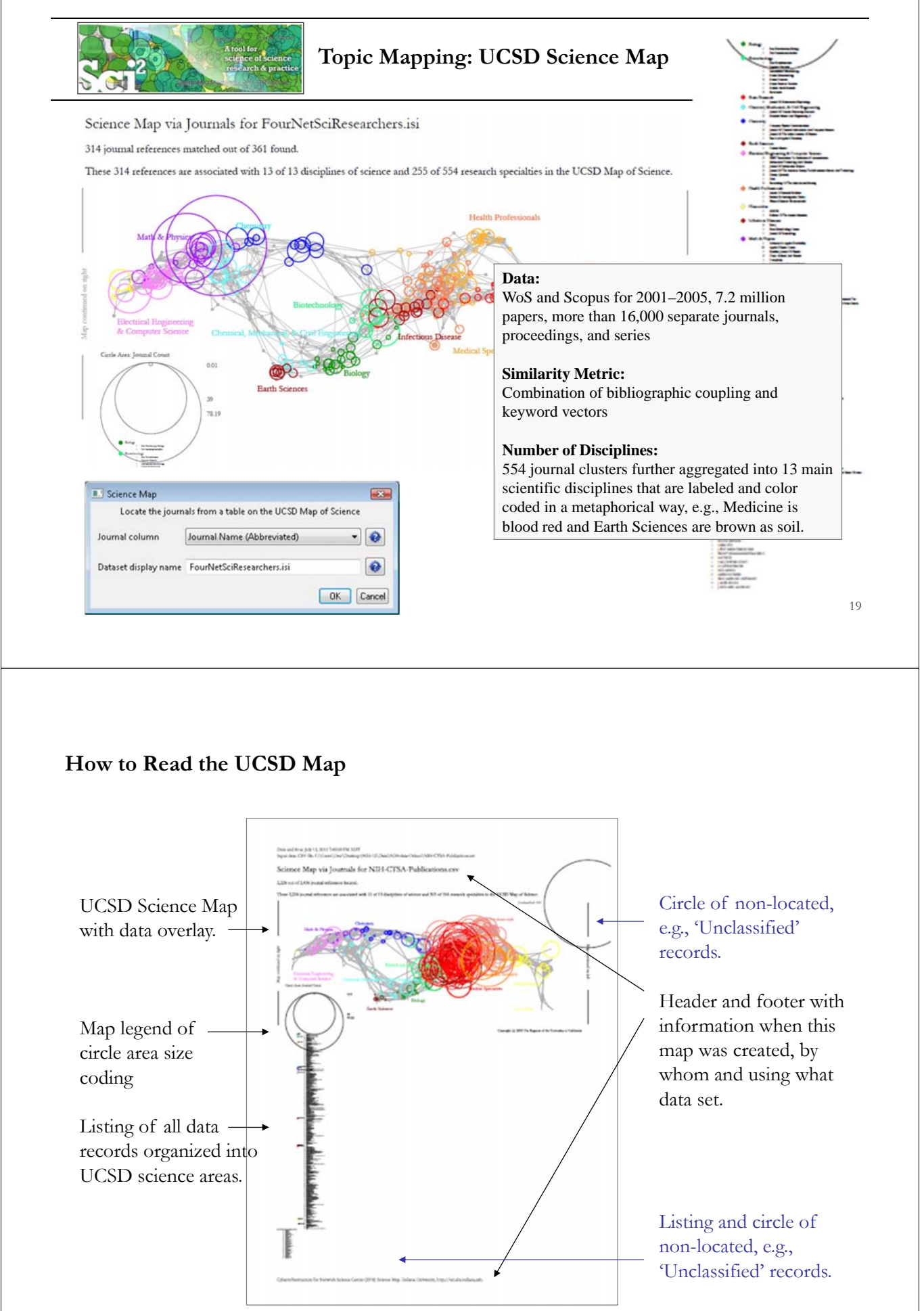

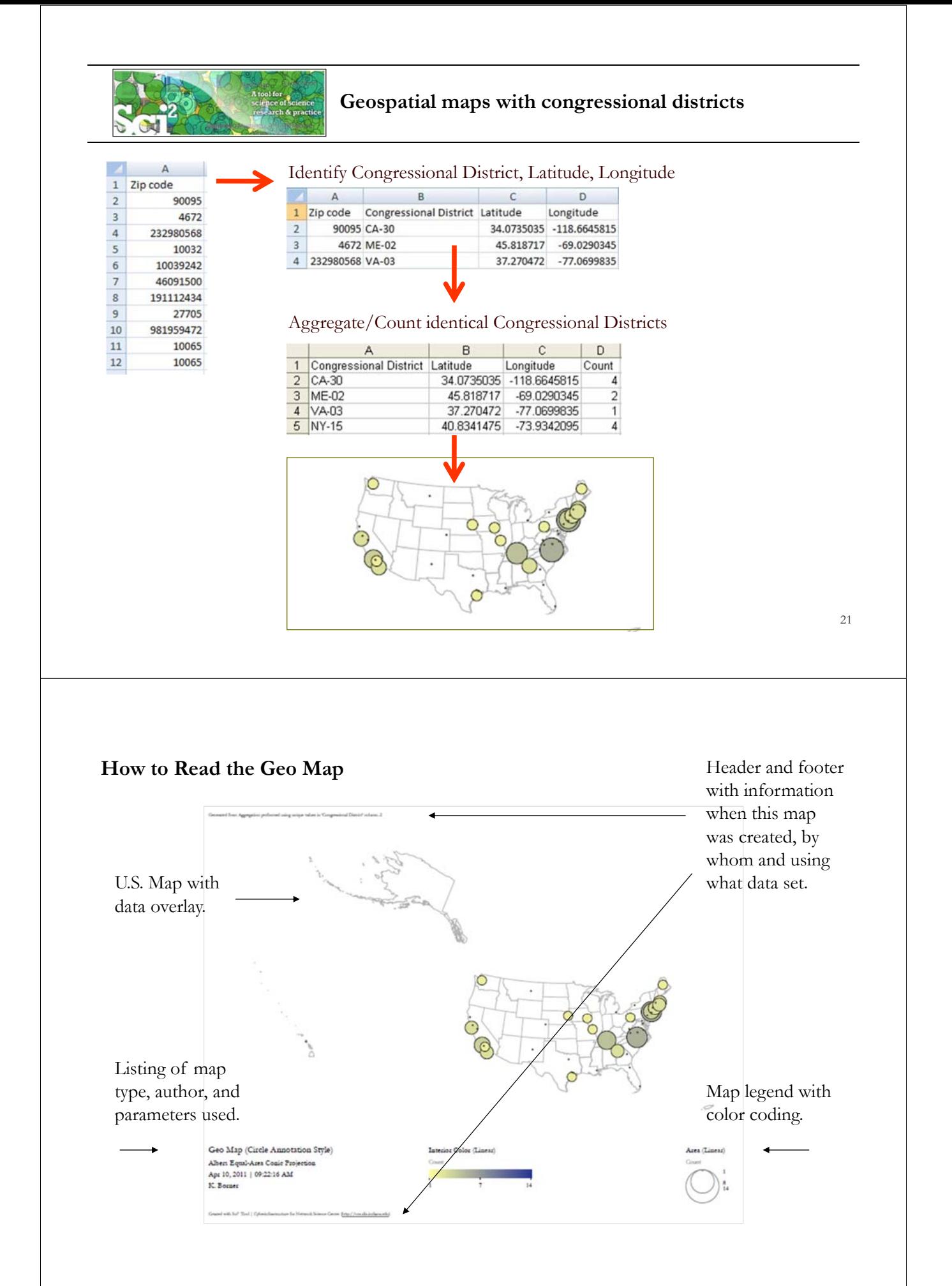

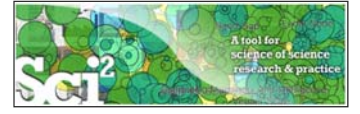

#### **Evolving collaboration networks**

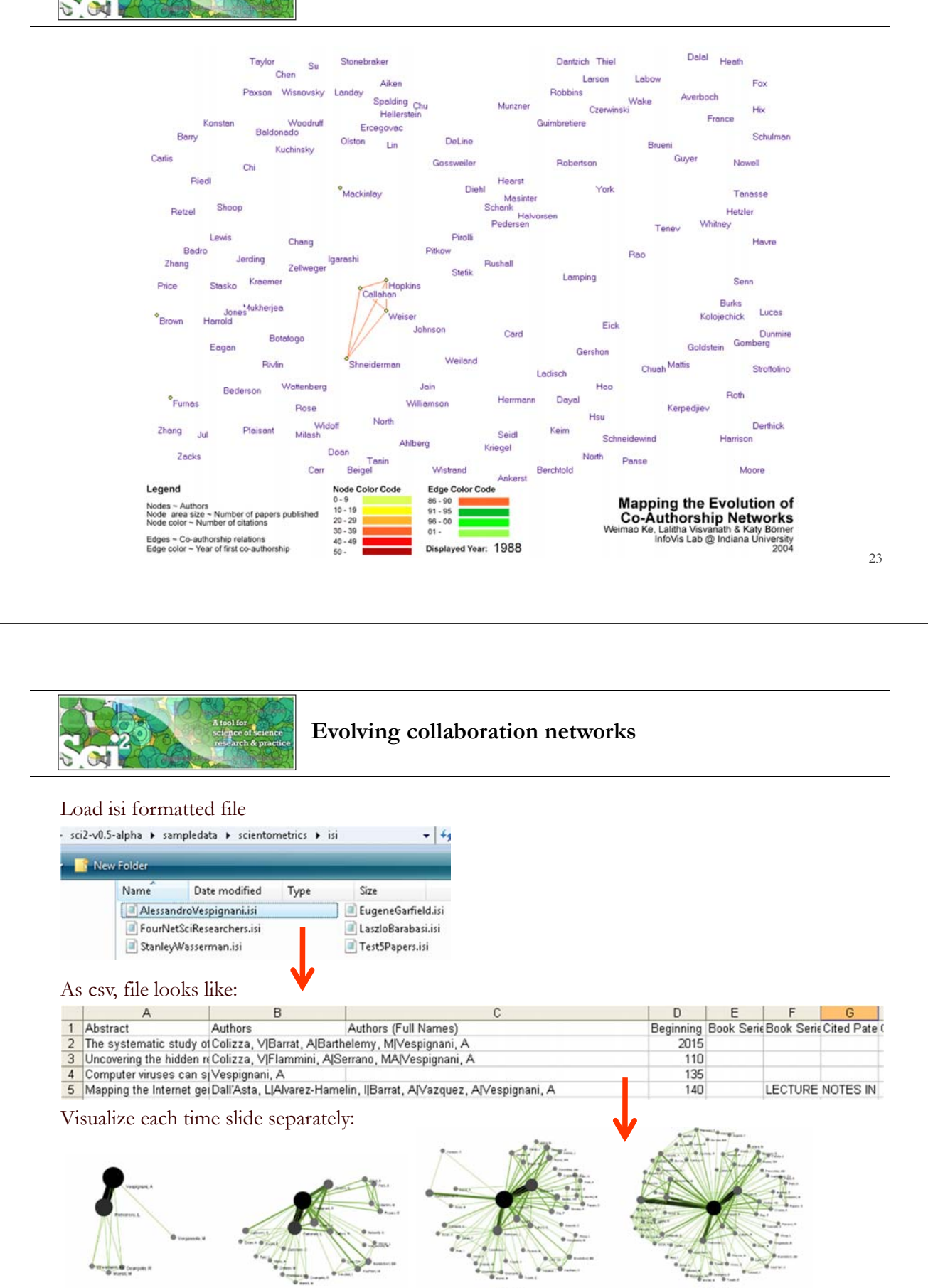

1990-2001

1990-1996

1990-199

1990-2006

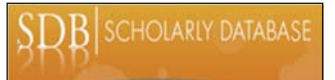

## **Scholarly Database at Indiana University**

*http://sdb.wiki.cns.iu.edu*

Supports federated search of 25 million publication, patent, grant records. Results can be downloaded as data dump and (evolving) co-author, paper-citation networks.

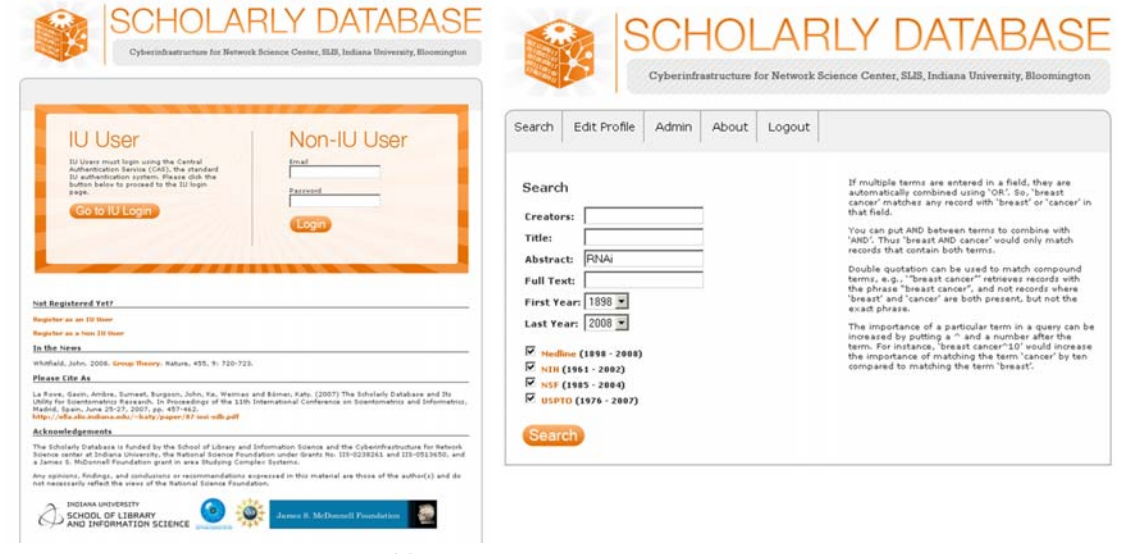

*25*

Register for free access at http://sdb.cns.iu.edu

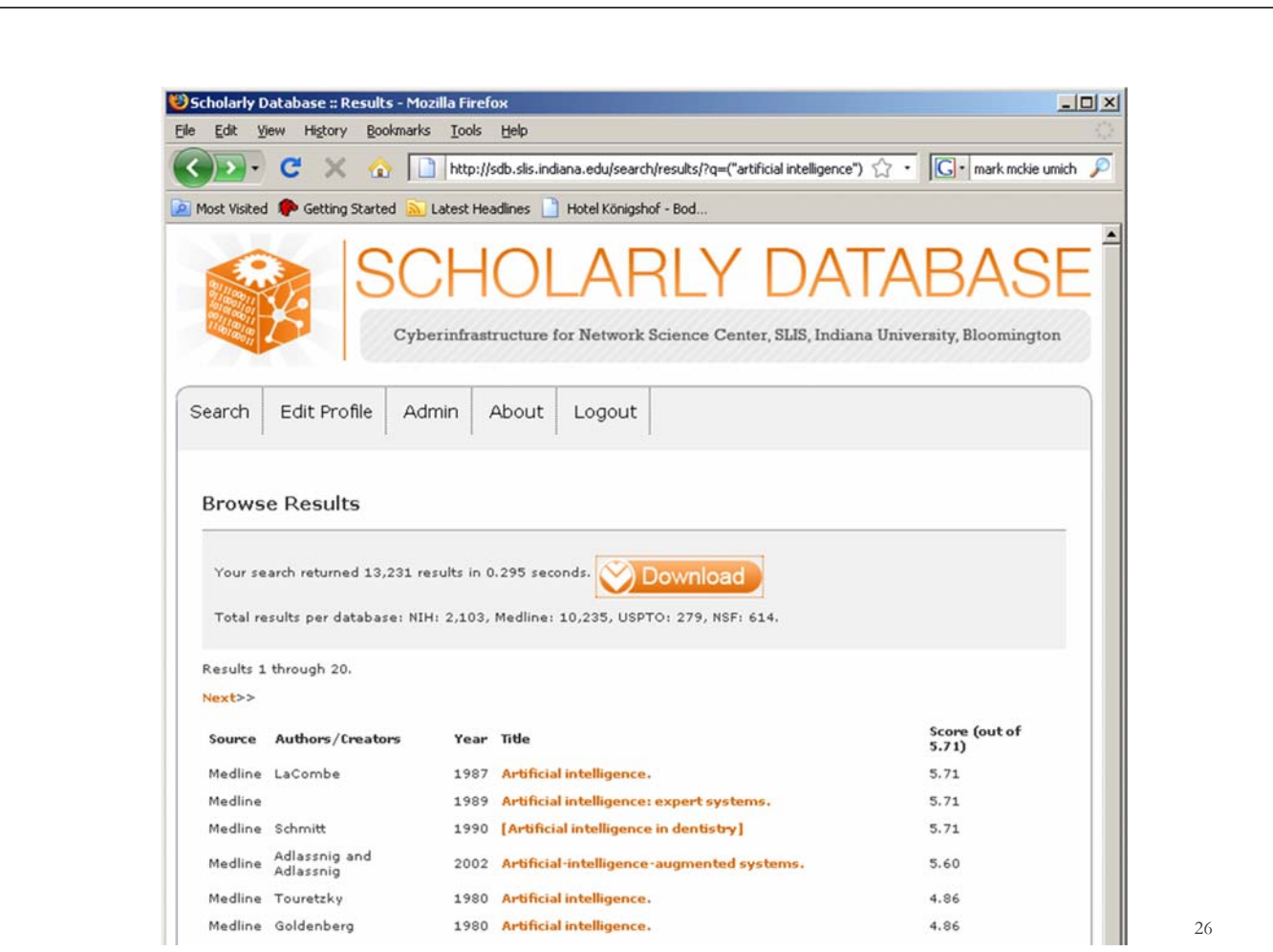

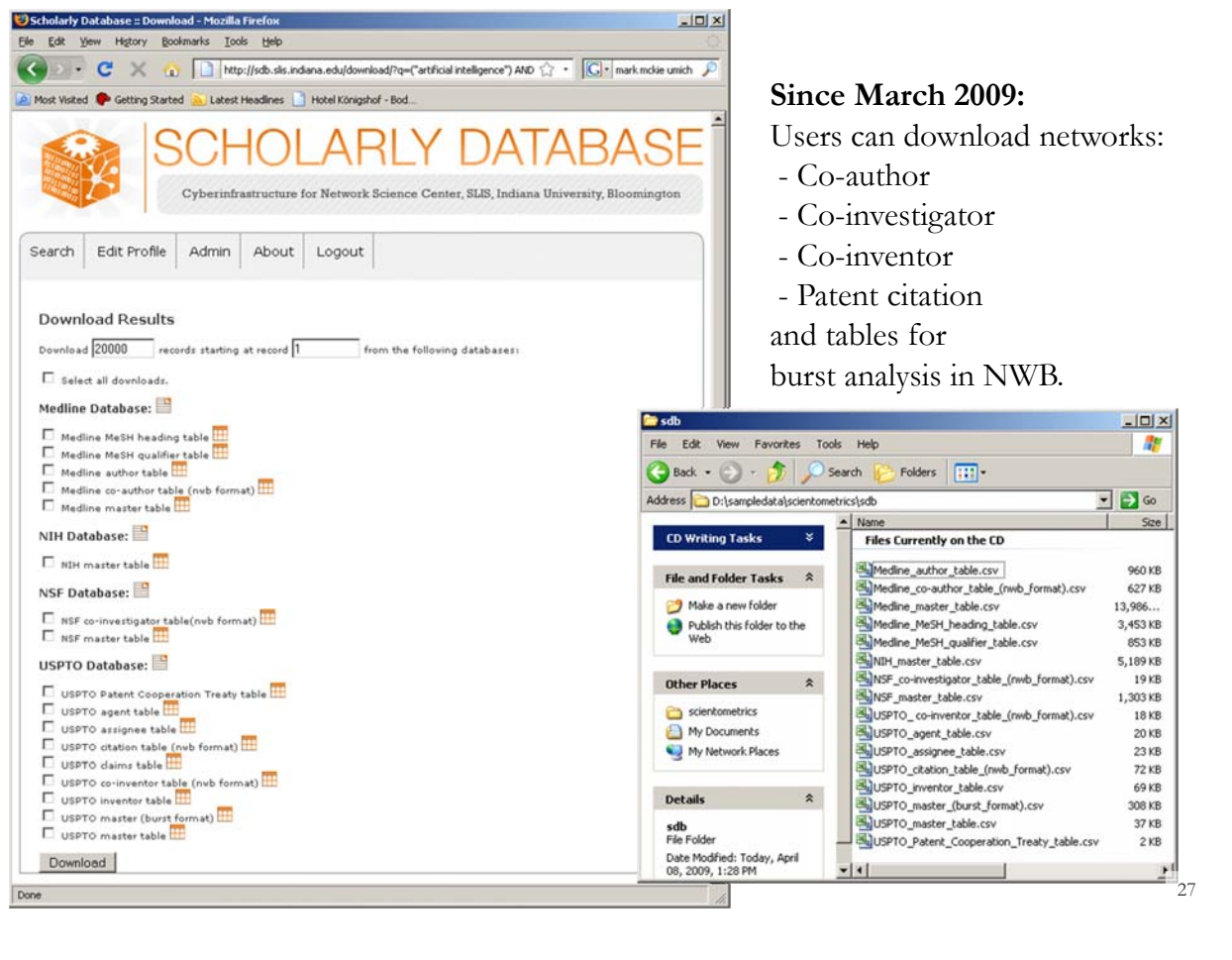

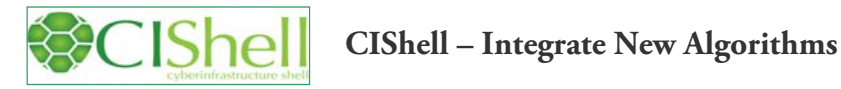

#### About the Cyberinfrastructure Shell

The Cyberinfrastructure Shell (CIShell) is an open source, community-driven platform for the integration and utilization of datasets, algorithms, tools, and computing resources. Algorithm integration support is built in for Java and most other programming languages. Being Java based, it will run on almost all platforms. The software and specification is released under an Apache 2.0 License

CIShell is the basis of Network Workbench, TexTrend, Sci<sup>2</sup> and the upcoming EpiC tool.

CIShell supports remote execution of algorithms. A standard web service definition is in development that will allow pools of algorithms to transparently be used in a peer-to-peer, clientserver, or web front-end fashion.

#### **CIShell Features**

#### A framework for easy integration of new and existing algorithms written in any programming language

Using CIShell, an algorithm writer can fully concentrate on creating their own algorithm in whatever language they are comfortable with. Simple tools are provided to then take their algorithm and

#### Learn More...

- · CIShell Papers
- · CIShell Powered Tools
- · Algorithms
- · Plugins (coming soon)
- · Misc. Tool Documentation
- · CIShell Web Services (coming soon)
- · Screenshots

#### **Getting Started...**

- · Documentation & Developer Resources
- · Download

#### **Getting Involved...**

· Contact Us

*CIShell Developer Guide is at http://cishell.wiki.cns.iu.edu*

**Additional Sci2 Plugins are at** *http://sci2.wiki.cns.iu.edu/3.2+Additional+Plugins*

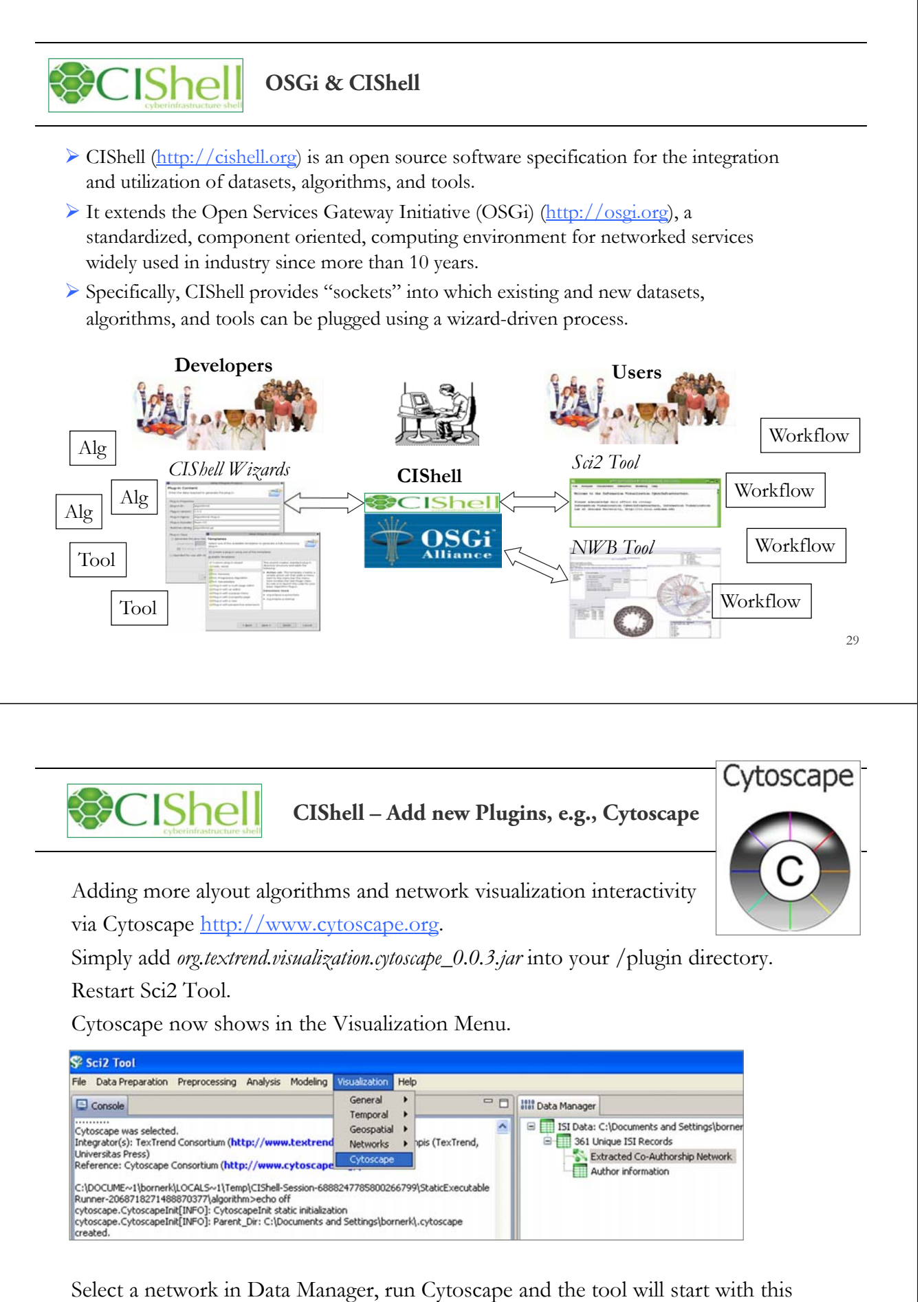

network loaded.

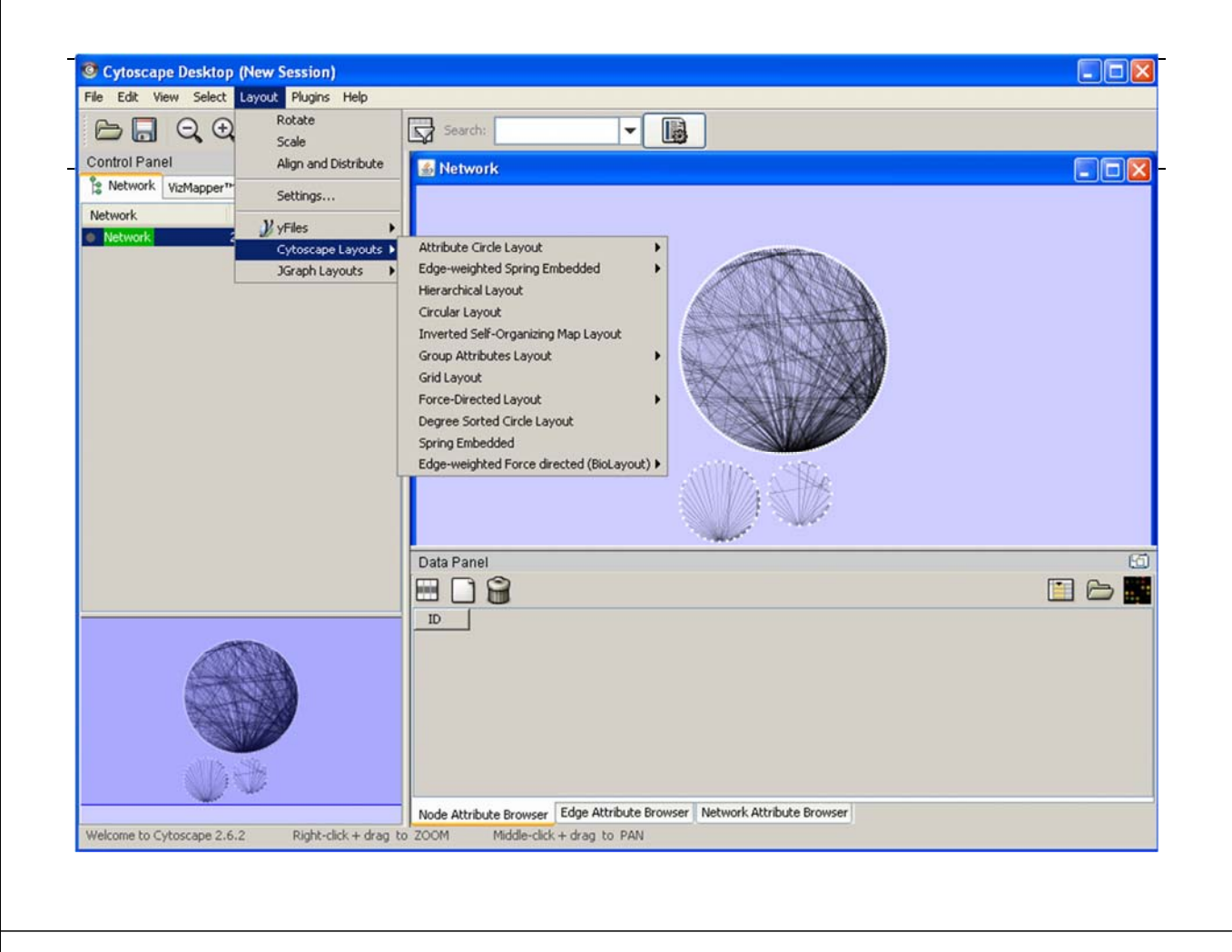

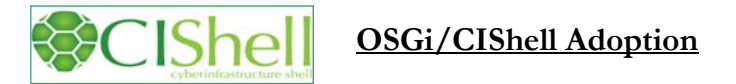

A number of other projects recently adopted OSGi and/or CIShell:

- *Cytoscape (http://cytoscape.org)* Led by Trey Ideker at the University of California, San Diego is
- an open source bioinformatics software platform for visualizing molecular interaction
- networks and integrating these interactions with gene expression profiles and other state data (Shannon et al., 2002).
- *MAEviz (https://wiki.ncsa.uiuc.edu/display/MAE/Home)* Managed by Jong Lee at NCSA is an open-source, extensible software platform which supports seismic risk assessment based on the Mid-America Earthquake (MAE) Center research.
- *Taverna Workbench (http://taverna.org.uk)* Developed by the myGrid team (http://mygrid.org.uk) led by Carol Goble at the University of Manchester, U.K. is a free software tool for designing and executing workflows (Hull et al., 2006). Taverna allows users to integrate many different software tools, including over 30,000 web services.
- Europe USA
- FOR TEXTREND USING THE STATE AND THE CHANGE OF THE STATE AND SURVEY TO DESCRIPT THE METAL OF THE STATE AND SURVEY TO THE STATE AND THE STATE AND SURVEY TO THE STATE AND SURVEY TO THE STATE AND ALSO THE STATE AND SURVEY AND Hungary supports natural language processing (NLP), classification/mining, and graph
	- algorithms for the analysis of business and governmental text corpuses with an inherently temporal component.
	- *DynaNets (http://www.dynanets.org)* Coordinated by Peter M.A. Sloot at the University of Amsterdam, The Netherlands develops algorithms to study evolving networks.
	- *SISOB (http://sisob.lcc.uma.es)* An Observatory for Science in Society Based in Social Models.

As the functionality of OSGi-based software frameworks improves and the number and diversity of dataset and algorithm plugins increases, the capabilities of custom tools will expand.

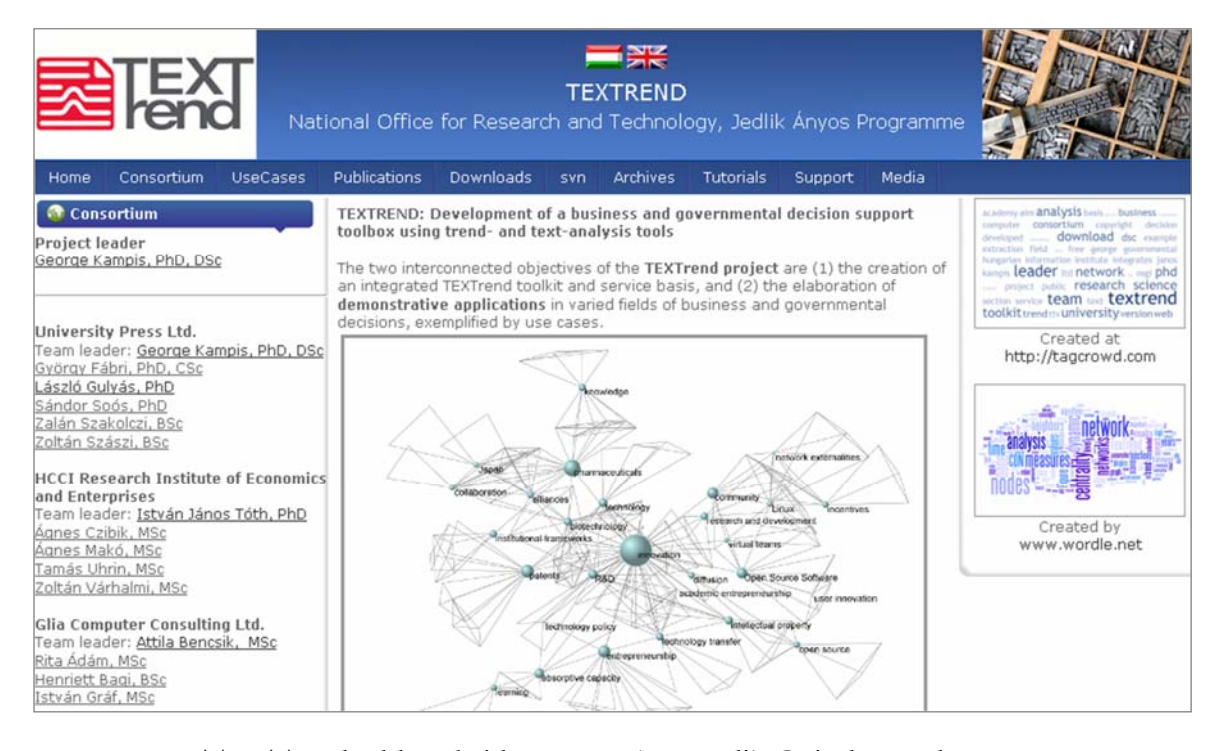

TEXTrend adds R bridge, WEKA, Wordij, CFinder, and more. See the latest versions of TEXTrend Toolkit modules at

*http://textrend.org/index.php?option=com\_content&view=article&id=47&Itemid=53*

Networkworkbench

**Network Workbench Tool** http://nwb.cns.iu.edu

The Network Workbench (NWB) tool supports researchers, educators, and practitioners interested in the study of biomedical, social and behavioral science, physics, and other networks.

In February 2009, the tool provides more 169 plugins that support the preprocessing, analysis, modeling, and visualization of networks.

**More than 50 of these plugins can be applied or were specifically designed for S&T studies**.

It has been downloaded more than 100,000 times since December 2006.

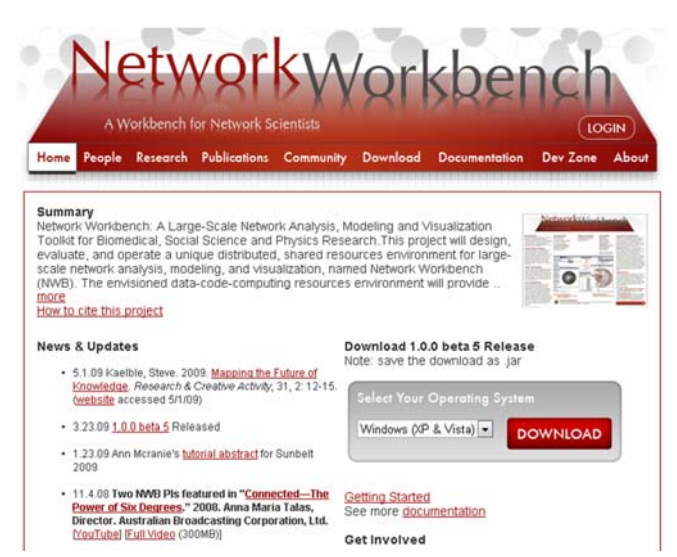

Herr II, Bruce W., Huang, Weixia (Bonnie), Penumarthy, Shashikant & Börner, Katy. (2007). Designing Highly Flexible and Usable *Cyberinfrastructures for Convergence. In Bainbridge, William S. & Roco, Mihail C. (Eds.), Progress in Convergence - Technologies for Human Wellbeing (Vol. 1093, pp. 161-179), Annals of the New York Academy of Sciences, Boston, MA.* 

33

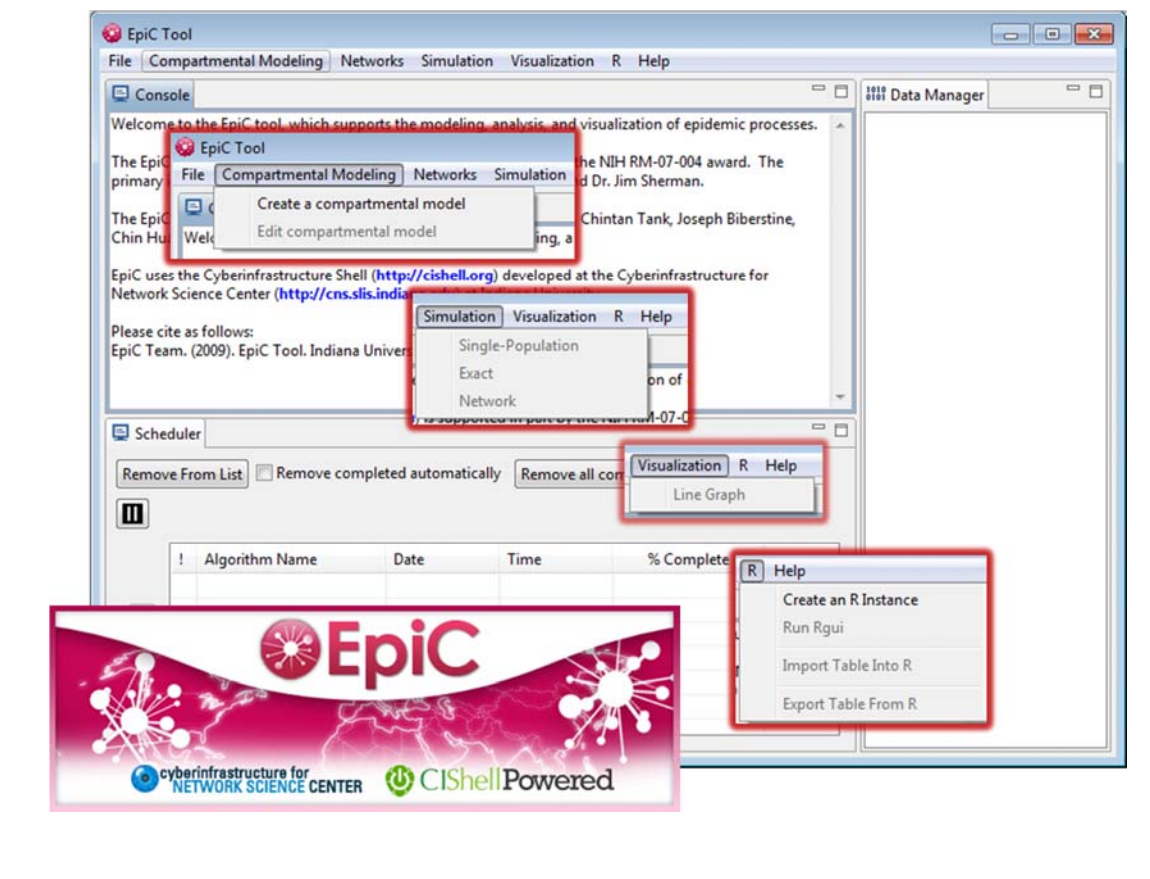

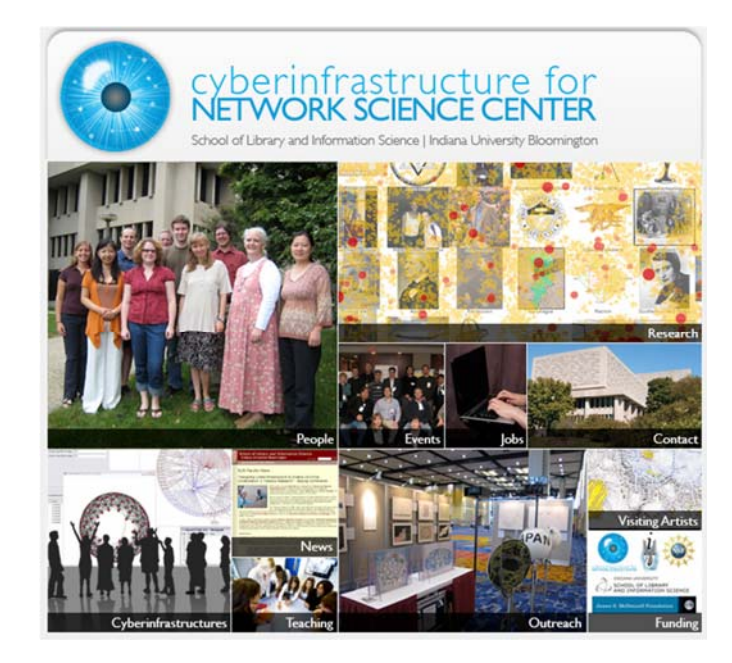

All papers, maps, tools, talks, press are linked from http://cns.iu.edu

CNS Facebook: http://www.facebook.com/cnscenter Mapping Science Exhibit Facebook: http://www.facebook.com/mappingscience 35